## SAP ABAP table BTXCUTX {BSI: Customer Tax Formula}

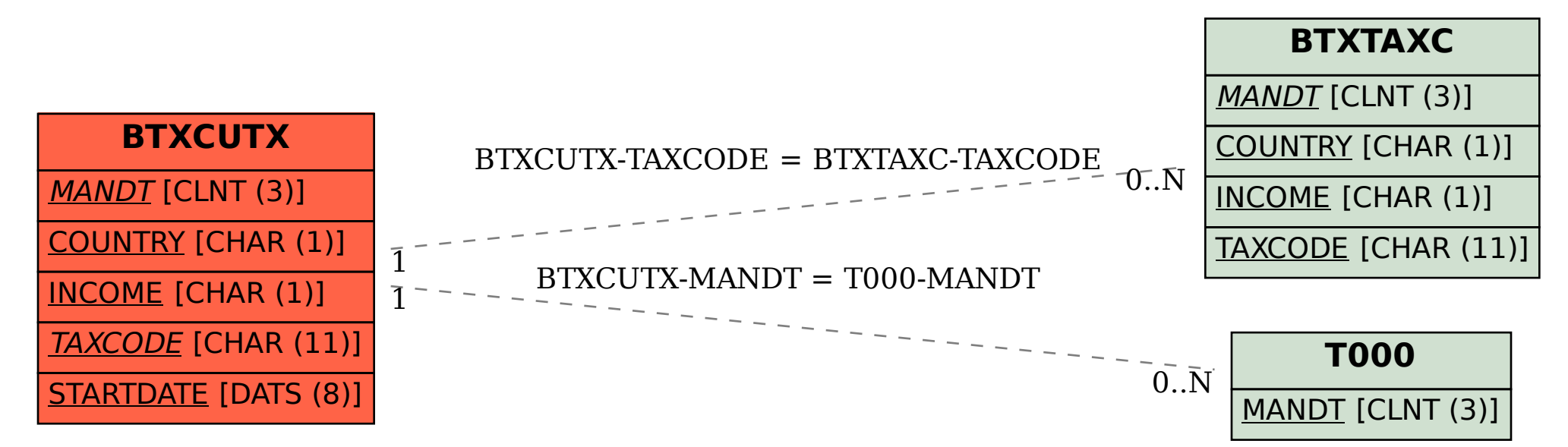